# Package 'rayimage'

July 14, 2024

Type Package

Title Image Processing for Simulated Cameras

Version 0.11.0

Maintainer Tyler Morgan-Wall <tylermw@gmail.com>

Description Uses convolution-based techniques to generate simulated camera bokeh, depth of field, and other camera effects, using an image and an optional depth map. Accepts both filename inputs and in-memory array representations of images and matrices. Includes functions to perform 2D convolutions, reorient and resize images/matrices, add image overlays, generate camera vignette effects, and add titles to images.

License GPL-3

LazyData true

**Depends**  $R (= 4.1.0)$ 

Imports Rcpp, png, jpeg, grDevices, grid, tiff

**Suggests** magick, test that  $(>= 3.0.0)$ 

LinkingTo Rcpp, RcppArmadillo, progress

RoxygenNote 7.3.1

Encoding UTF-8

URL <https://www.rayimage.dev>,

<https://github.com/tylermorganwall/rayimage>

BugReports <https://github.com/tylermorganwall/rayimage/issues>

Config/testthat/edition 3

NeedsCompilation yes

Author Tyler Morgan-Wall [aut, cph, cre] (<<https://orcid.org/0000-0002-3131-3814>>), Sean Barrett [ctb, cph]

Repository CRAN

Date/Publication 2024-07-13 22:00:01 UTC

# <span id="page-1-0"></span>**Contents**

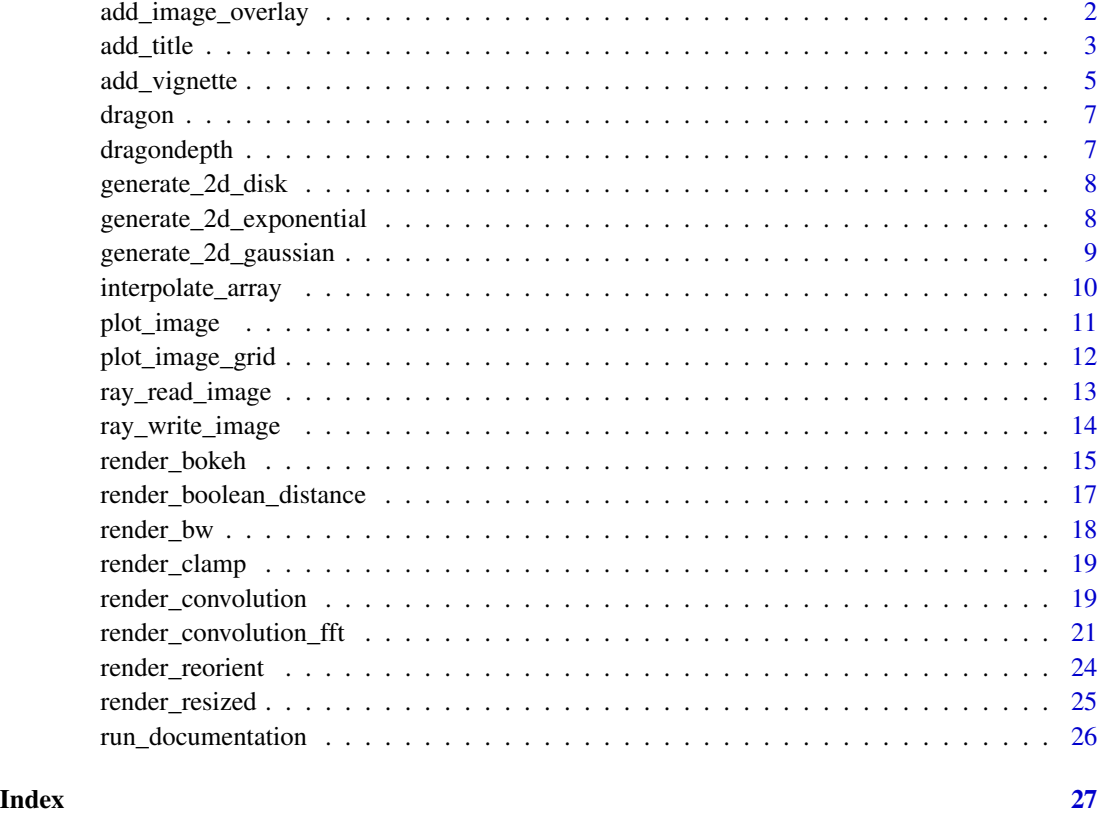

add\_image\_overlay *Add Overlay*

#### Description

Takes an RGB array/filename and adds an image overlay.

#### Usage

```
add_image_overlay(
  image,
  image_overlay = NULL,
 rescale_original = FALSE,
  alpha = NULL,
 filename = NULL,
 preview = FALSE
\mathcal{L}
```
#### <span id="page-2-0"></span>add\_title 3

#### Arguments

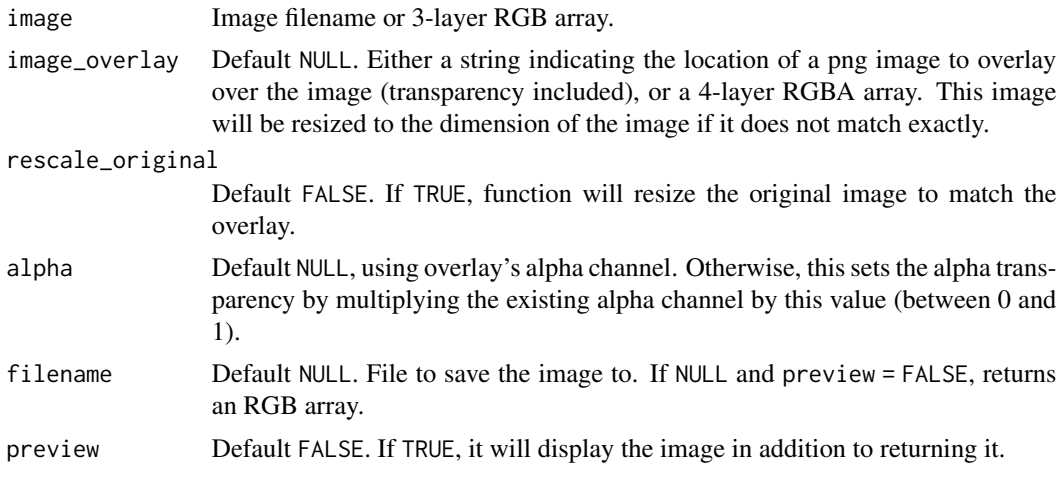

#### Value

3-layer RGB array of the processed image.

#### Examples

```
if(run_documentation()){
#Plot the dragon
plot_image(dragon)
}
if(run_documentation()){
#Add an overlay of a red semi-transparent circle:
circlemat = generate_2d_disk(min(dim(dragon)[1:2]))
circlemat = circlemat/max(circlemat)
#Create RGBA image, with a transparency of 0.5
rgba_array = array(1, dim=c(nrow(circlemat),ncol(circlemat),4))
rgba_array[,,1] = circlemat
rgba_array[, 2] = 0rgba_array[,, 3] = 0dragon_clipped = dragon
dragon_clipped[dragon_clipped > 1] = 1
add_image_overlay(dragon_clipped, image_overlay = rgba_array,
                 alpha=0.5, preview = TRUE)
}
```
add\_title *Add Title*

#### Description

Takes an RGB array/filename and adds a title with an optional titlebar.

#### Usage

```
add_title(
  image,
  title_text = ",
  title_offest = c(15, 15),title_color = "black",
  title_size = 30,
  title_font = "sans",
  title_style = "normal",
  title_bar_color = NULL,
  title\_bar\_alpha = 0.5,
  title_bar_width = NULL,
  title_position = "northwest",
  filename = NULL,
  preview = FALSE
\mathcal{L}
```
#### Arguments

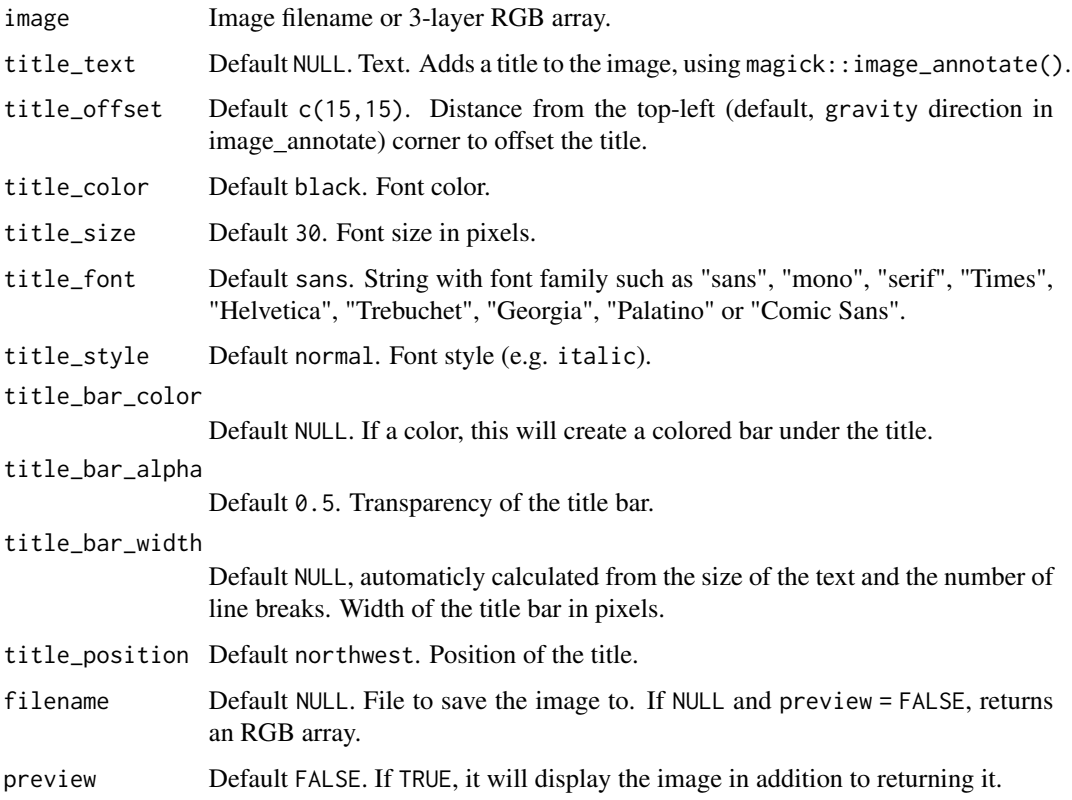

#### Value

3-layer RGB array of the processed image.

#### <span id="page-4-0"></span>add\_vignette 5

#### Examples

```
if(run_documentation()){
#Plot the dragon
add_title(dragon, preview = TRUE, title_text = "Dragon", title_size=20)
}
if(run_documentation()){
#That's hard to see--let's add a title bar:
add_title(dragon, preview = TRUE, title_text = "Dragon", title_size=20,
         title_bar_color="white")
}
if(run_documentation()){
#Change the width of the bar:
add_title(dragon, preview = TRUE, title_text = "Dragon", title_size=20,
         title_bar_color="white", title_offset = c(8,8))
}
if(run_documentation()){
#The width of the bar will also automatically adjust for newlines:
add_title(dragon, preview = TRUE, title_text = "Dragon\n(Blue)", title_size=20,
         title_bar_color="white")
}
if(run_documentation()){
#Change the color and title color:
add_title(dragon, preview = TRUE, title_text = "Dragon", title_size=20,
         title_bar_color="red", title_color = "white")
}
if(run_documentation()){
#Change the transparency:
add_title(dragon, preview = TRUE, title_text = "Dragon", title_size=20, title_bar_alpha = 0.8,
         title_bar_color="red", title_color = "white")
}
```
add\_vignette *Add Vignette Effect*

#### Description

Takes an RGB array/filename and adds a camera vignette effect.

#### Usage

```
add_vignette(
  image,
  vignette = 0.5,
 color = "#000000",
  radius = 1.3,
 filename = NULL,
 preview = FALSE
)
```
#### Arguments

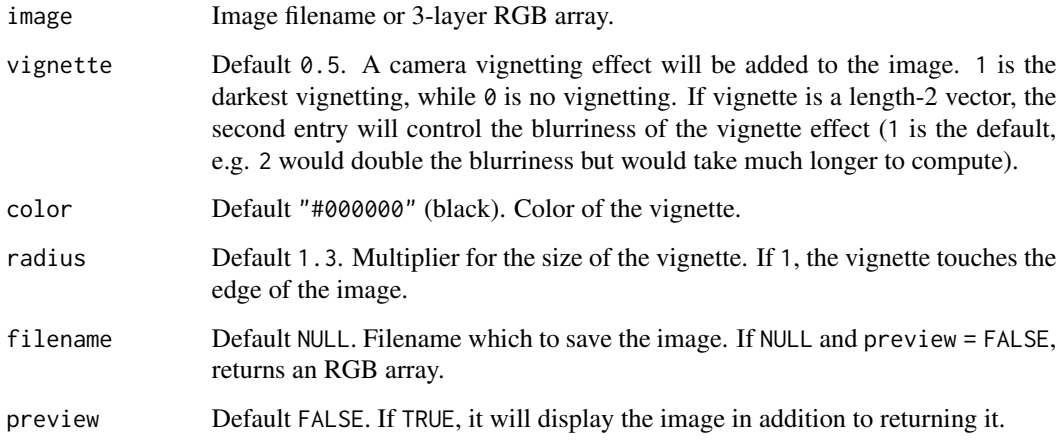

#### Value

3-layer RGB array of the processed image.

```
if(run_documentation()){
#Plot the dragon
plot_image(dragon)
}
if(run_documentation()){
#Add a vignette effect:
add\_vignette(dragon, preview = TRUE, vignette = <math>0.5</math>)}
if(run_documentation()){
#Darken the vignette effect:
add\_vignette(dragon, preview = TRUE, vignette = 1)}
if(run_documentation()){
#Change the radius:
add_vignette(dragon, preview = TRUE, vignette = 1, radius=1.5)
add_vignette(dragon, preview = TRUE, vignette = 1, radius=0.5)
}
if(run_documentation()){
#Change the color:
add_vignette(dragon, preview = TRUE, vignette = 1, color="white")
}
if(run_documentation()){
#Increase the width of the blur by 50%:
add\_vignette(dragon, preview = TRUE, vignette = c(1, 1.5))}
```
<span id="page-6-0"></span>dragon *Dragon Image*

### Description

Dragon Image

#### Usage

dragon

#### Format

An RGB 3-layer HDR array with 200 rows and 200 columns, generated using the rayrender package.

dragondepth *Dragon Depthmap*

#### Description

Dragon Depthmap

#### Usage

dragondepth

#### Format

An matrix with 200 rows and 200 columns, representing the depth into the dragon image scene. Generated using the rayrender package. Distances range from 847 to 1411.

<span id="page-7-0"></span>generate\_2d\_disk *Generate 2D Disk*

#### Description

Generates a 2D disk with a gradual falloff.

Disk generated using the following formula:

(-22.35 cos(1.68 r^2) + 85.91 sin(1.68 r^2) ) exp(-4.89 r^2) + (35.91 cos(4.99 r^2) - 28.87 sin(4.99  $r^2$ ))  $exp(-4.71 r^2) + (-13.21 cos(8.24 r^2) - 1.57 sin(8.24 r^2)) exp(-4.05 r^2) + (0.50 cos(11.90 r^2))$  $r^2$ ) + 1.81 sin(11.90 r<sup>^2</sup>)) exp(-2.92 r<sup>^2</sup>) + (0.13 cos(16.11 r<sup>^2</sup>) - 0.01 sin(16.11 r<sup>^2</sup>)) exp(-1.51  $r^2$ 

The origin of the coordinate system is the center of the matrix.

#### Usage

```
generate_2d_disk(dim = c(11, 11), radius = 1, rescale_unity = FALSE)
```
#### Arguments

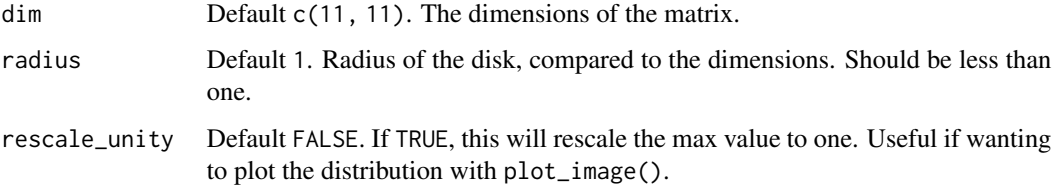

#### Examples

```
if(run_documentation()){
image(generate_2d_disk(101), asp=1)
}
```
generate\_2d\_exponential

*Generate 2D exponential Distribution*

#### Description

Generates a 2D exponential distribution, with an optional argument to take the exponential to a user-defined power.

<span id="page-8-0"></span>generate\_2d\_gaussian 9

#### Usage

```
generate_2d_exponential(
  falloff = 1,
  dim = c(11, 11),
  width = 3,rescale_unity = FALSE
\mathcal{L}
```
#### Arguments

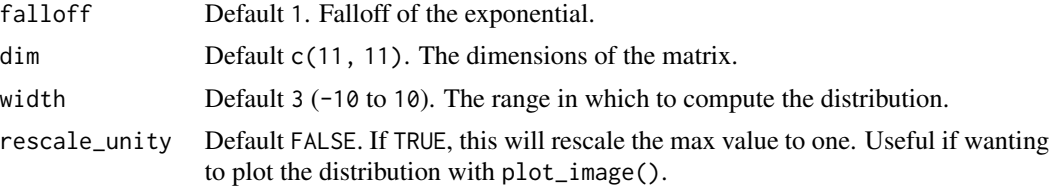

#### Examples

```
if(run_documentation()){
image(generate_2d_exponential(1,31,3), asp=1)
}
```
generate\_2d\_gaussian *Generate 2D Gaussian Distribution*

#### Description

Generates a 2D gaussian distribution, with an optional argument to take the gaussian to a userdefined power.

#### Usage

```
generate_2d_gaussian(
 sd = 1,
 power = 1,
 dim = c(11, 11),
 width = 3,
 rescale_unity = FALSE
```
## $\mathcal{L}$

#### Arguments

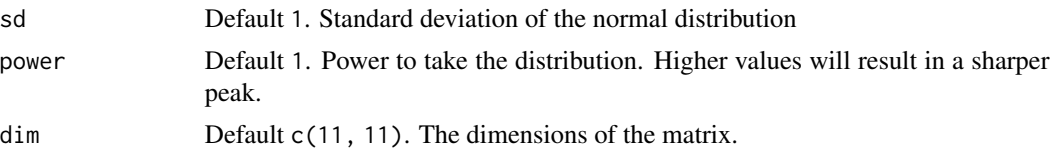

<span id="page-9-0"></span>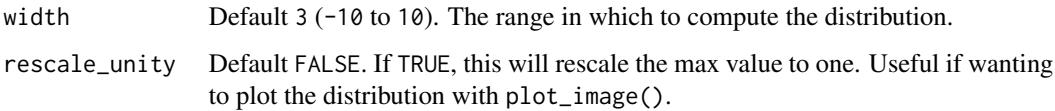

#### Examples

```
if(run_documentation()){
image(generate_2d_gaussian(1,1,31), asp=1)
}
```
interpolate\_array *Matrix/Array Interpolation*

#### Description

Given a series of X and Y coordinates and an array/matrix, interpolates the Z coordinate using bilinear interpolation.

#### Usage

interpolate\_array(image, x, y)

#### Arguments

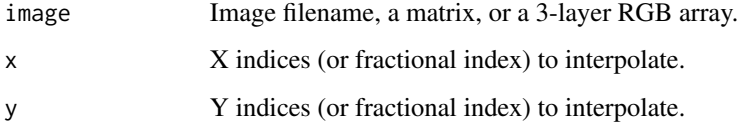

#### Value

Either a vector of values (if image is a matrix) or a list of interpolated values from each layer.

```
#if(interactive()){
#Interpolate a matrix
interpolate_array(volcano,c(10,10.1,11),c(30,30.5,33))
#Interpolate a 3-layer array (returns list for each channel)
interpolate_array(dragon,c(10,10.1,11),c(30,30.5,33))
#end}
```
<span id="page-10-0"></span>plot\_image *Plot Image*

#### Description

Displays the image in the current device.

#### Usage

```
plot_image(
  image,
  rotate = 0,
  draw_grid = FALSE,
  asp = 1,new_page = TRUE,
  return_grob = FALSE
)
```
### Arguments

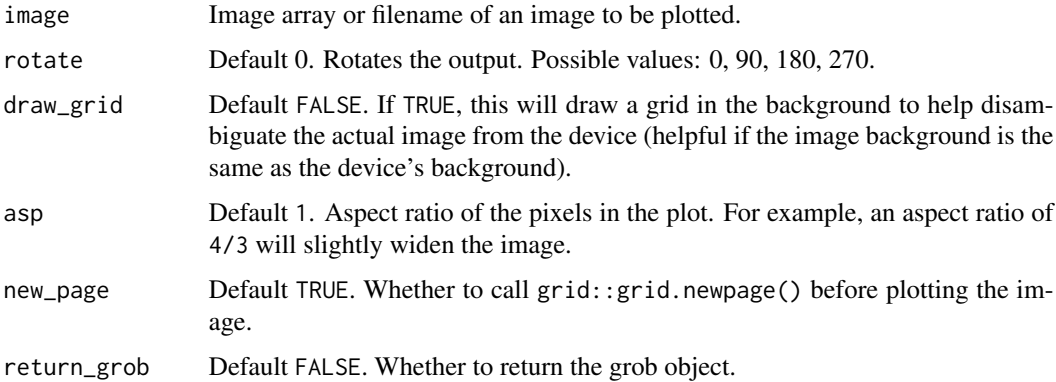

```
#if(interactive()){
#Plot the dragon array
plot_image(dragon)
#Make pixels twice as wide as tall
plot_image(dragon, asp = 2)
#Plot non-square images
plot_image(dragon[1:100,,])
#Make pixels twice as tall as wide
plot_image(dragon[1:100,,], asp = 1/2)
#end}
```
#### <span id="page-11-0"></span>Description

Displays the image in the current device.

#### Usage

```
plot\_image\_grid(input\_list, dim = c(1, 1), asp = 1, draw\_grid = FALSE)
```
#### Arguments

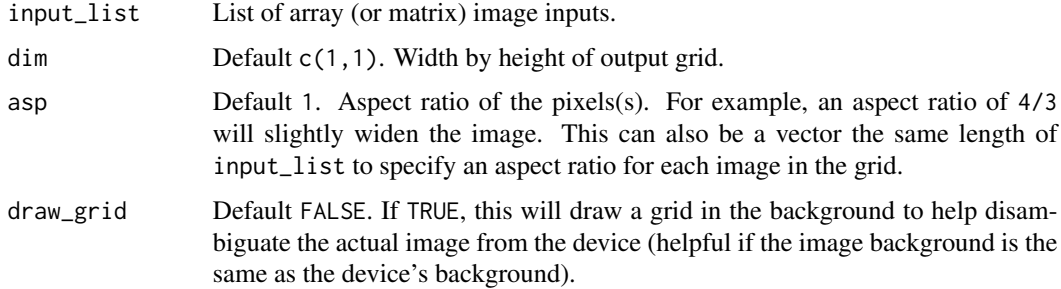

```
if(run_documentation()){
#Plot the dragon array
plot_image_grid(list(dragon, 1-dragon), dim = c(1,2))
}
if(run_documentation()){
plot_image_grid(list(dragon, 1-dragon), dim = c(2,1))
}
if(run_documentation()){
plot_image_grid(list(dragon, NULL, 1-dragon), \dim = c(2,2), asp = c(2,1,1/2))
}
if(run_documentation()){
plot_image_grid(list(dragon, NULL, NULL, dragon), dim = c(2,2), asp = c(2,1,1,1/2))
}
if(run_documentation()){
#Plot alongside the depth matrix
dragon_depth_reoriented = render_reorient(dragondepth,
                                         transpose = TRUE,
                                         flipx = TRUE)/2000
plot_image_grid(list(dragondepth/2000, dragon, dragon, dragondepth/2000),
               dim = c(2,2))
}
```
<span id="page-12-0"></span>ray\_read\_image *Read Image*

#### Description

Takes an RGB array/filename and adds an image overlay.

#### Usage

```
ray_read_image(image, convert_to_array = TRUE, preview = FALSE, ...)
```
#### Arguments

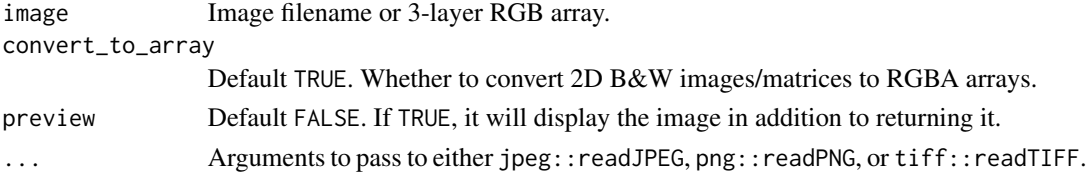

#### Value

3-layer RGB array of the processed image.

```
if(run_documentation()){
#Write as a png
tmparr = tempfile(fileext=".png")
ray_read_image(dragon) |>
ray_write_image(tmparr)
ray_read_image(tmparr) |>
plot_image()
}
if(run_documentation()){
#Write as a JPEG (passing quality arguments via ...)
tmparr = tempfile(fileext=".jpg")
ray_read_image(dragon) |>
ray_write_image(tmparr, quality = 0.2)
ray_read_image(tmparr) |>
plot_image()
}
if(run_documentation()){
#Write as a tiff
tmparr = tempfile(fileext=".tiff")
ray_read_image(dragon) |>
ray_write_image(tmparr)
ray_read_image(tmparr) |>
  plot_image()
}
```
<span id="page-13-0"></span>ray\_write\_image *Write Image*

#### Description

Takes an RGB array/filename and writes it to file.

#### Usage

```
ray_write_image(image, filename, clamp = TRUE, ...)
```
#### Arguments

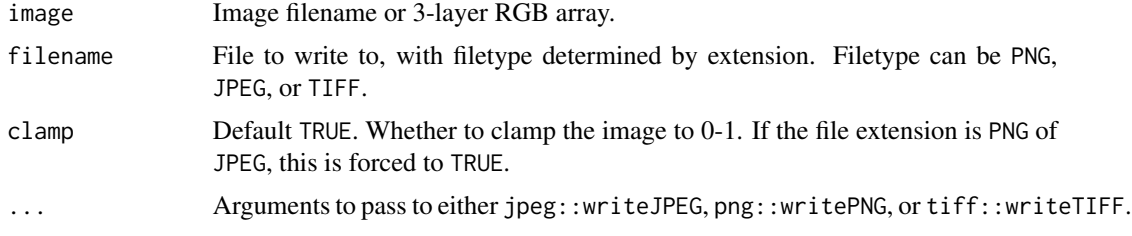

#### Value

3-layer RGB array of the processed image.

```
if(run_documentation()){
#Write as a png
tmparr = tempfile(fileext=".png")
ray_read_image(dragon) |>
ray_write_image(tmparr)
ray_read_image(tmparr) |>
plot_image()
}
if(run_documentation()){
#Write as a JPEG (passing quality arguments via ...)
tmparr = tempfile(fileext=".jpg")
ray_read_image(dragon) |>
ray_write_image(tmparr, quality = 0.2)
ray_read_image(tmparr) |>
plot_image()
}
if(run_documentation()){
#Write as a tiff
tmparr = tempfile(fileext=".tiff")
ray_read_image(dragon) |>
ray_write_image(tmparr)
ray_read_image(tmparr) |>
```
#### <span id="page-14-0"></span>render\_bokeh 15

```
plot_image()
}
```
render\_bokeh *Render Bokeh*

#### Description

Takes an image and a depth map to render the image with depth of field (i.e. similar to "Portrait Mode" in an iPhone). User can specify a custom bokeh shape, or use one of the built-in bokeh types.

#### Usage

```
render_bokeh(
  image,
  depthmap,
  focus = 0.5,
  focallength = 100,
  fstop = 4,
  filename = NULL,
  preview = TRUE,
  preview_focus = FALSE,
  bokehshape = "circle",
  bokehintensity = 1,
  bokehlimit = 0.8,
  rotation = 0,aberration = 0,
  gamma_correction = TRUE,
 progress = interactive(),
  ...
)
```
#### Arguments

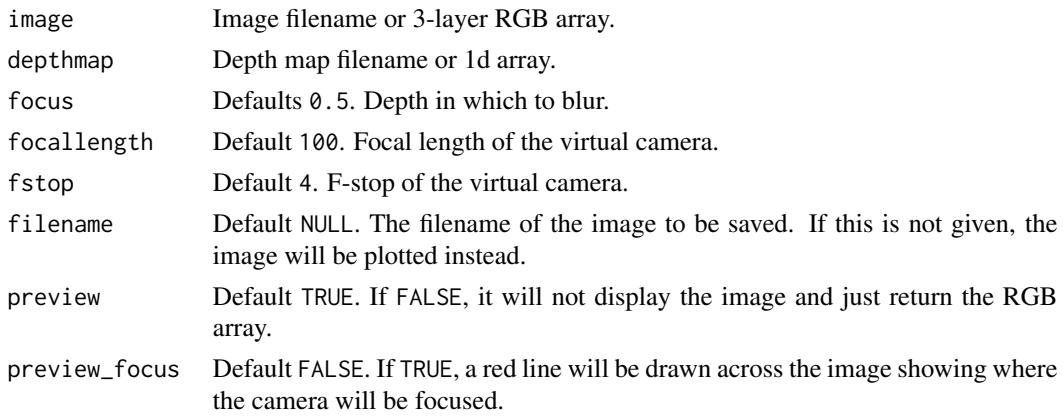

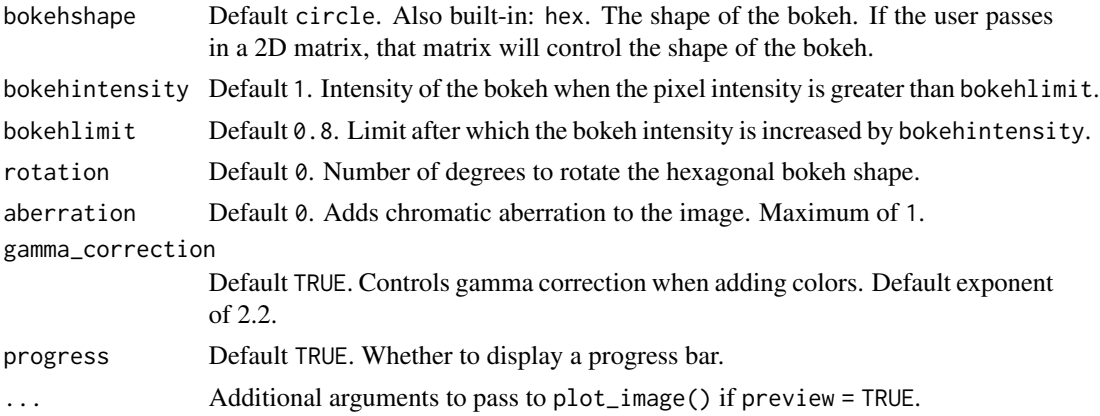

#### Value

3-layer RGB array of the processed image.

```
if(run_documentation()){
#Plot the dragon
plot_image(dragon)
}
if(run_documentation()){
#Plot the depth map
plot_image(dragondepth/1500)
}
if(run_documentation()){
#Preview the focal plane:
render_bokeh(dragon, dragondepth, focus=950, preview_focus = TRUE)
}
if(run_documentation()){
#Change the focal length:
render_bokeh(dragon, dragondepth, focus=950, focallength=300)
}
if(run_documentation()){
#Add chromatic aberration:
render_bokeh(dragon, dragondepth, focus=950, focallength=300, aberration = 0.5)
}
if(run_documentation()){
#Change the focal distance:
render_bokeh(dragon, dragondepth, focus=600, focallength=300)
render_bokeh(dragon, dragondepth, focus=1300, focallength=300)
}
if(run_documentation()){
#Change the bokeh shape to a hexagon:
render_bokeh(dragon, dragondepth, bokehshape = "hex",
            focallength=300, focus=600)
}
if(run_documentation()){
#Change the bokeh intensity:
```
#### <span id="page-16-0"></span>render\_boolean\_distance 17

```
render_bokeh(dragon, dragondepth,
            focallength=400, focus=900, bokehintensity = 1)
render_bokeh(dragon, dragondepth,
            focallength=400, focus=900, bokehintensity = 3)
}
if(run_documentation()){
#Rotate the hexagonal shape:
render_bokeh(dragon, dragondepth, bokehshape = "hex", rotation=15,
            focallength=300, focus=600)
}
```
render\_boolean\_distance

*Render Boolean Distance*

#### Description

Takes an matrix (or and returns the nearest distance to each TRUE.

#### Usage

render\_boolean\_distance(boolean, rescale = FALSE)

#### Arguments

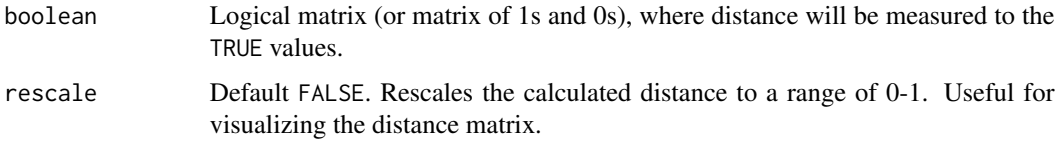

#### Value

Matrix of distance values.

```
if(run_documentation()){
#Measure distance to
plot_image(render_boolean_distance(t(volcano) > 150))
plot_image(render_boolean_distance(t(volcano) < 150))
}
if(run_documentation()){
#If we want to rescale this to zero to one (to visualize like an image), set rescale=TRUE
plot_image(render_boolean_distance(t(volcano) > 150,rescale=TRUE))
}
```
<span id="page-17-0"></span>

#### Description

Transforms an image to black and white, preserving luminance.

#### Usage

```
render_bw(
  image,
  rgb_coef = c(0.2126, 0.7152, 0.0722),
  filename = NULL,
  preview = FALSE
\mathcal{L}
```
#### Arguments

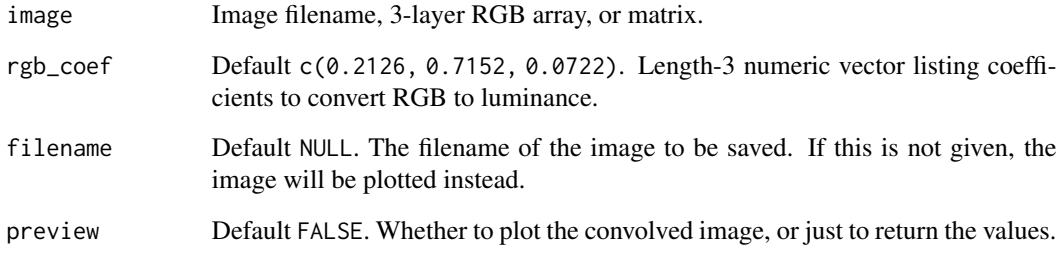

#### Value

3-layer RGB resized array or matrix.

```
if(run_documentation()){
#Plot the image with a title
dragon |>
add_title("Dragon", title_offset=c(10,10), title_bar_color="black",
          title_size=20, title_color = "white") |>
render_bw(preview = TRUE)
}
```
<span id="page-18-0"></span>render\_clamp *Clamp Image*

#### Description

Clamps an image to a user-specified range

#### Usage

```
render_clamp(image, min_value = 0, max_value = 1, preview = FALSE, ...)
```
#### Arguments

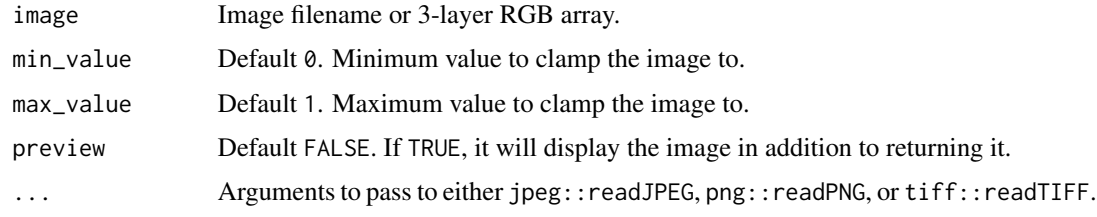

#### Value

3-layer RGB array of the processed image.

#### Examples

```
if(run_documentation()){
#The rnage of the unchanged image
range(dragon)
}
if(run_documentation()){
#Clamp the maximum and minimum values to one and zero
render_clamp(dragon) |>
 range()
}
```
render\_convolution *Render Convolution*

#### Description

Takes an image and applys a convolution operation to it, using a user-supplied or built-in kernel. Edges are calculated by limiting the size of the kernel to only that overlapping the actual image (renormalizing the kernel for the edges).

### Usage

```
render_convolution(
  image,
  kernel = "gaussian",
 kernel_dim = 11,
 kernel_extent = 3,
  absolute = TRUE,
 min_value = NULL,
 filename = NULL,
 preview = FALSE,
 gamma_correction = FALSE,
 progress = FALSE
\mathcal{L}
```
#### Arguments

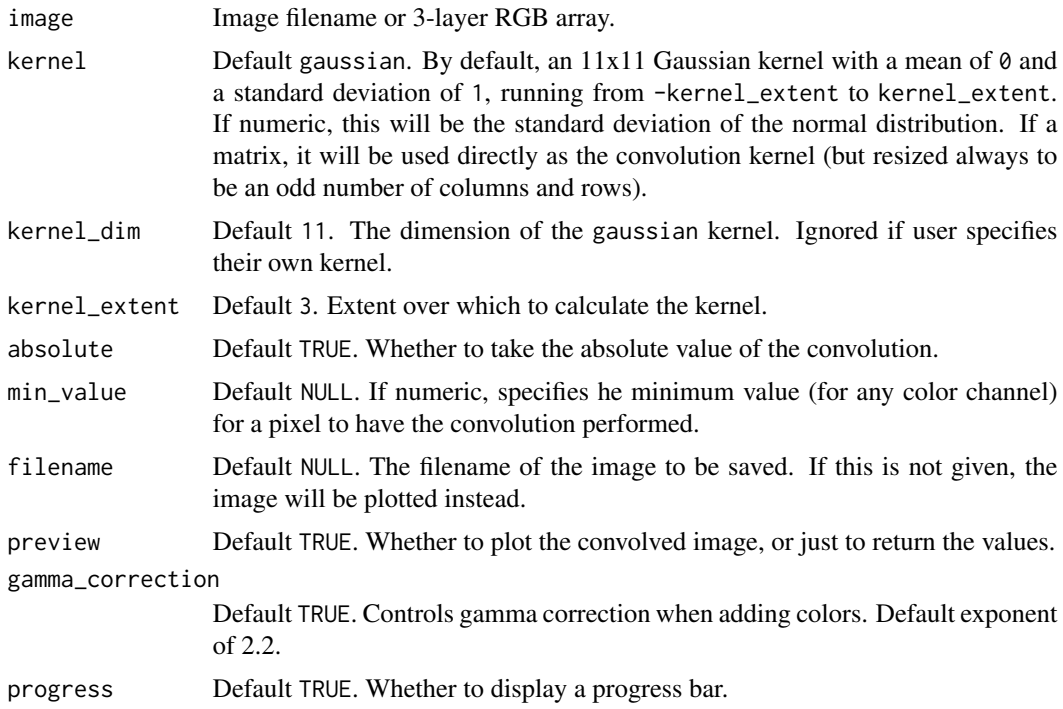

### Value

3-layer RGB array of the processed image.

```
if(run_documentation()){
#Perform a convolution with the default gaussian kernel
plot_image(dragon)
}
```

```
if(run_documentation()){
#Perform a convolution with the default gaussian kernel
render_convolution(dragon, preview = TRUE)
}
if(run_documentation()){
#Increase the width of the kernel
render_convolution(dragon, kernel = 2, kernel_dim=21,kernel_extent=6, preview = TRUE)
}
if(run_documentation()){
#Perform edge detection using a edge detection kernel
edge = matrix(c(-1,-1,-1,-1,8,-1,-1,-1,-1),3,3)render_convolution(render_bw(dragon), kernel = edge, preview = TRUE, absolute=FALSE)
}
if(run_documentation()){
#Perform edge detection with Sobel matrices
sobel1 = matrix(c(1, 2, 1, 0, 0, 0, -1, -2, -1), 3, 3)sobel2 = matrix(c(1, 2, 1, 0, 0, 0, -1, -2, -1), 3, 3, by row=True)sob1 = render_convolution(render_bw(dragon), kernel = sobel1)
sob2 = render_convolution(render_bw(dragon), kernel = sobel2)
sob<sup>2</sup>l = sob1 + sob2plot_image(sob1)
plot_image(sob2)
plot_image(sob_all)
}
if(run_documentation()){
#Only perform the convolution on bright pixels (bloom)
render_convolution(dragon, kernel = 5, kernel_dim=24, kernel_extent=24,
                  min_value=1, preview = TRUE)
}
if(run_documentation()){
#Use a built-in kernel:
render_convolution(dragon, kernel = generate_2d_exponential(falloff=2, dim=31, width=21),
                  preview = TRUE)
}
if(run_documentation()){
#We can also apply this function to matrices:
volcano |> image()
volcano |>
render_convolution(kernel=generate_2d_gaussian(sd=1,dim=31)) |>
image()
}
if(run_documentation()){
#Use a custom kernel (in this case, an X shape):
custom = diag(10) + (diag(10)[,10:1])plot_image(custom)
render_convolution(dragon, kernel = custom, preview = TRUE)
}
```
render\_convolution\_fft

*Render Convolution FFT*

#### Description

Takes an image and applys a convolution operation to it, using a user-supplied or built-in kernel. This function uses a fast-fourier transform and does the convolution in the frequency domain, so it should be faster for much larger kernels.

#### Usage

```
render_convolution_fft(
  image,
  kernel = "gaussian",
 kernel\_dim = c(11, 11),kernel_extent = 3,
  absolute = TRUE,
 pad = 50,
  filename = NULL,
 preview = FALSE,
  gamma_correction = FALSE
)
```
#### Arguments

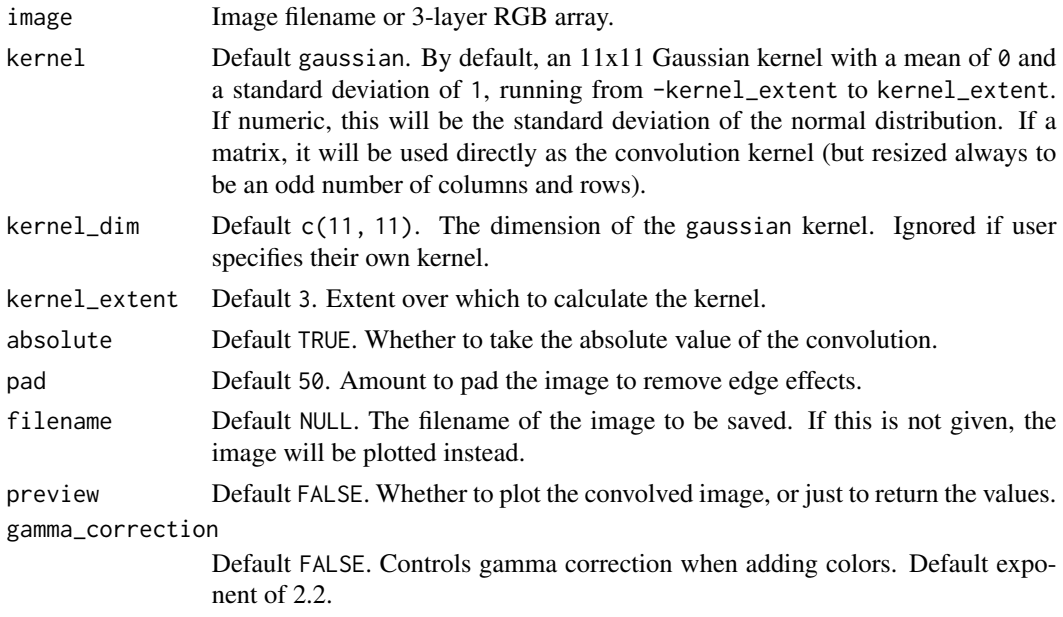

#### Value

3-layer RGB array of the processed image.

```
if(run_documentation()){
#Perform a convolution with the default gaussian kernel
plot_image(dragon)
}
if(run_documentation()){
#Perform a convolution with the default gaussian kernel
render_convolution_fft(dragon, kernel=0.1,preview = TRUE)
}
if(run_documentation()){
#Increase the width of the kernel
render_convolution_fft(dragon, kernel = 2, kernel_dim=21,kernel_extent=6, preview = TRUE)
}
if(run_documentation()){
#Use a built-in kernel:
render_convolution_fft(dragon, kernel = generate_2d_exponential(falloff=2, dim=31, width=21),
                      preview = TRUE)
\lambdaif(run_documentation()){
#Perform edge detection
edge = matrix(c(-1,-1,-1,-1,8,-1,-1,-1,-1),3,3)render_convolution_fft(render_bw(dragon), kernel = edge, preview = TRUE)
}
if(run_documentation()){
#Perform edge detection with Sobel matrices
sobel1 = matrix(c(1, 2, 1, 0, 0, 0, -1, -2, -1), 3, 3)sobel2 = matrix(c(1, 2, 1, 0, 0, 0, -1, -2, -1), 3, 3, by row = TRUE)sob1 = render_convolution_fft(render_bw(dragon), kernel = sobel1)
sob2 = render_convolution_fft(render_bw(dragon), kernel = sobel2)
sob\_all = sob1 + sob2plot_image(sob1)
plot_image(sob2)
plot_image(sob_all)
}
if(run_documentation()){
#We can also apply this function to matrices:
volcano |> image()
volcano |>
render_convolution_fft(kernel=generate_2d_gaussian(sd=1,dim=31)) |>
 image()
}
if(run_documentation()){
# Because this function uses the fast-fourier transform, large kernels will be much faster
# than the same size kernels in `render_convolution()`
render_convolution_fft(dragon, kernel_dim = c(200,200) , preview = TRUE)
}
if(run_documentation()){
#Use a custom kernel (in this case, an X shape):
\text{custom} = \text{diag}(10) + (\text{diag}(10)[,10:1])#Normalize
custom = custom / 20
plot_image(custom*20)
```

```
render_convolution_fft(dragon, kernel = custom, preview = TRUE)
}
```
render\_reorient *Reorient Image*

#### Description

Reorients an image or matrix. Transformations are applied in this order: x, y, and transpose.

#### Usage

```
render_reorient(
  image,
  flipx = FALSE,
  flipy = FALSE,
  transpose = FALSE,
  filename = NULL,
 preview = FALSE
\mathcal{L}
```
#### Arguments

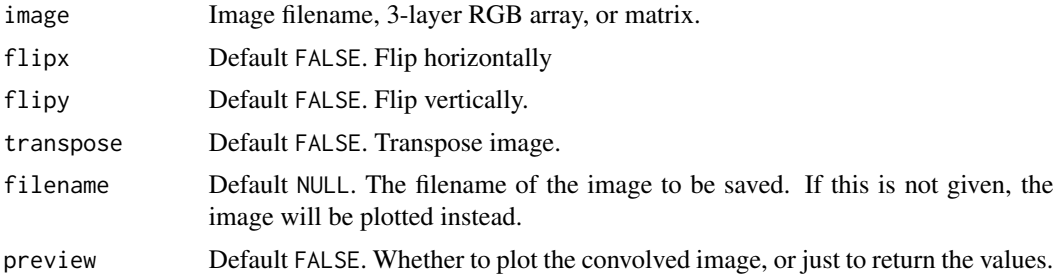

#### Value

3-layer RGB reoriented array or matrix.

```
if(run_documentation()){
#Original orientation
plot_image(dragon)
}
if(run_documentation()){
#Flip the dragon image horizontally
dragon |>
render_reorient(flipx = TRUE) |>
plot_image()
}
```
<span id="page-23-0"></span>

#### <span id="page-24-0"></span>render\_resized 25

```
if(run_documentation()){
#Flip the dragon image vertically
dragon |>
render_reorient(flipy = TRUE) |>
plot_image()
}
if(run_documentation()){
#Transpose the dragon image
dragon |>
render_reorient(transpose = TRUE) |>
plot_image()
}
```
render\_resized *Resize Image*

#### Description

Resizes an image or a matrix, using bilinear interpolation.

#### Usage

```
render_resized(
  image,
 mag = 1,
 dims = NULL,filename = NULL,
 preview = FALSE,
 method = "tri"\mathcal{L}
```
#### Arguments

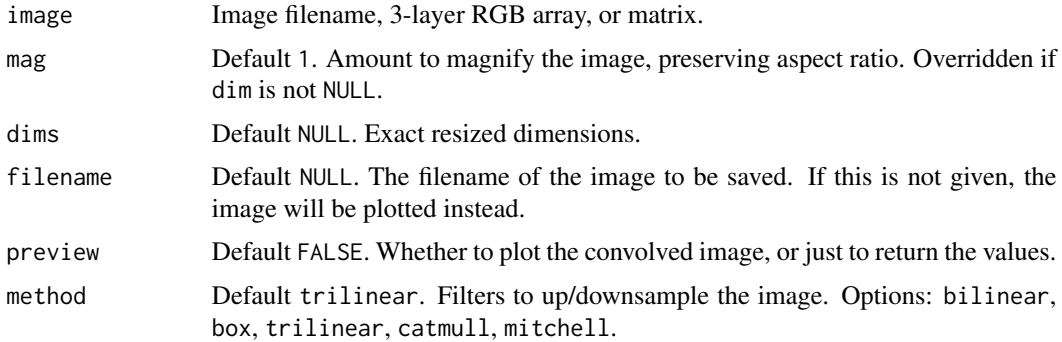

#### Value

3-layer RGB resized array or matrix.

#### Examples

```
if(run_documentation()){
#Plot the image with a title
dragon |>
add_title("Dragon", title_offset=c(10,10), title_bar_color="black",
           title_size=20, title_color = "white") |>
plot_image()
}
if(run_documentation()){
#Half of the resolution
render_resized(dragon, mag = 1/2) |>
add_title("Dragon (half res)", title_offset=c(5,5), title_bar_color="black",
           title_size=10, title_color = "white") |>
plot_image()
}
if(run_documentation()){
#Double the resolution
render_resized(dragon, mag = 2) |>
add_title("Dragon (2x res)", title_offset=c(20,20), title_bar_color="black",
           title_size=40, title_color = "white") |>
plot_image()
}
if(run_documentation()){
#Specify the exact resulting dimensions
render_resized(dragon, dim = c(320,160)) |>
add_title("Dragon (custom size)", title_offset=c(10,10), title_bar_color="black",
           title_size=20, title_color = "white") |>
plot_image()
}
```
run\_documentation *Run Documentation*

#### Description

This function determines if the examples are being run in pkgdown. It is not meant to be called by the user.

#### Usage

```
run_documentation()
```
#### Value

Boolean value.

#### Examples

# See if the documentation should be run. run\_documentation()

<span id="page-25-0"></span>

# <span id="page-26-0"></span>Index

∗ datasets dragon, [7](#page-6-0) dragondepth, [7](#page-6-0) add\_image\_overlay, [2](#page-1-0) add\_title, [3](#page-2-0) add\_vignette, [5](#page-4-0) dragon, [7](#page-6-0) dragondepth, [7](#page-6-0) generate\_2d\_disk, [8](#page-7-0) generate\_2d\_exponential, [8](#page-7-0) generate\_2d\_gaussian, [9](#page-8-0) interpolate\_array, [10](#page-9-0) plot\_image, [11](#page-10-0) plot\_image\_grid, [12](#page-11-0) ray\_read\_image, [13](#page-12-0) ray\_write\_image, [14](#page-13-0) render\_bokeh, [15](#page-14-0) render\_boolean\_distance, [17](#page-16-0) render\_bw, [18](#page-17-0) render\_clamp, [19](#page-18-0) render\_convolution, [19](#page-18-0) render\_convolution\_fft, [21](#page-20-0) render\_reorient, [24](#page-23-0) render\_resized, [25](#page-24-0) run\_documentation, [26](#page-25-0)